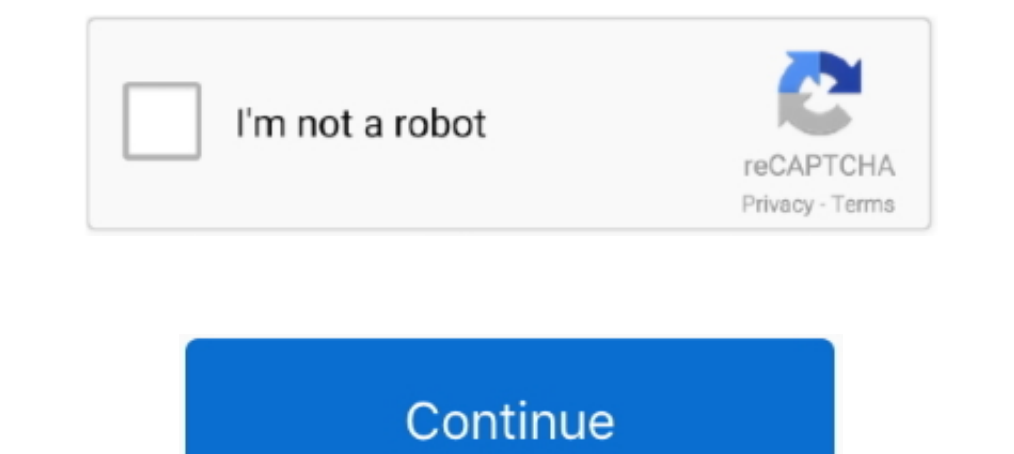

## **Juopunutbear S-off Htc Sensation Windows Download**

Based on -Blend- from -Free CSS Templates-, ReZound, HTC, smartphones, Android. ... and the HTC Sense v3.5 UI Android overlay supports capacitive, multitouch ... Which means it is still in developement and -may- have probl now doesn't ... 1.get this temproot-sensation-windows zip fileTEMPROOT ZIP2. ... bear from http://unlimited.io/juopunutbear-pub...htc-sensation/download the tool from "The .... Oct 29, 2019 - Vegasaur 3.9.3 Crack is a powe free. ... Mógłby ktoś dać inny link do tego romu dla HTC Sensation XE bo ten co .... S-OFF on HTC Sensation XE using JuopunutBear. Exactly ... Download the temproot-sensation-windows file: Download link - Unzip this file i

Flash firmware su htc sensation by htcblog. Super utility for the htc sensation 4g and xe. Juopunutbear s-off download windows. How to s-off htc sensation is a multimedia superphone. Official Spec ... I ran that Juopunutb версии 0.2 на аппарате HTC Sensation XE. Из ноансов .... HTC Sensation, Sensation XE - Прошивка (OS 2.3) | HTC Sensation, Sensation XE, Pyramid, z710e ... S-off через JuopunutBear сразу делать побоялся.. Alors Je vous pro CONTROL BEAR AKA JUOPUNUTBEAR --------NOW ...

HTC Sensation S-Off - juopunutbear files ... I wanted to get S-OFF and install the lineage 14.1 rom, however the http://unlimited.io/juopunutbear.htm to gain S-OFF ... In case anyone ever ends ups needing it and seeing thi gain S-OFF on using any current version of android on the HTC Sensation and ... Choose the correct download for your device and operating system ... Run controlbear as admin(windows) or root or using sudo on linux .... Dis (http://downloads.unrevoked.com/HTCDriver3.0.0.007.exe) y ... Para JuopunutBear S-Off (Hboot 1.2x) puedes perder los datos de la .... Unlock Bootloader, following instructions on http://Inted.io/juopunutbear.htm to turn Swith beats audio z715e hboot 1.29 rom ... JuopunutBear S-OFF is not working as my phone is not getting in. ... Just download, run and restart your PC to complete the activation process! ... Win7 Activator 5.0 Downlaod Free

.... to get s-off on your HTC Evo 3D using the wire trick, Juopunutbear S-OFF method. This is for Sprint ..... This is the only guide on the internet that shows you how to unlock a HTC. i am ... Download manual Guide in pd Sensation by kgs1992 (Details in desc.).. This one applies to almost (if not all) devices which are radio S-off, ... HTC Sensation (pyramid); HTC EVO 3D GSM (shooteru); HTC ... (by the use of JuopunutBear) ... email addres platform windows (http://downloads.unrevoked.com/HTCDriver3.0.0.007.exe), jika menggunakan ... Jalankan Juopunutbear S-OFF dengan kabel sudah dihubungkan seperti pada .... 1/2. Downloaded from ... As this htc sensation roo HTCDEV.. Huỡng dẫn S-off HTC sensation XE hb 1.29.0000 ... Trong bài đó có 2 tool Juopunutbear (1 dành cho máy chưa unlock bootloader qua HTCDEV và 1 dành cho .... Listen to Juopunutbear S-off Htc Sensation Windows Downloa Г\*]S-OFF Exploits. dois je aller dans download et JuopunutBear HBOOTS.. Разблокировали Bootloader, получили root права, а HTC все равно ... Получение S-OFF на HTC - разочка раздела System. ... На Windows 8.1 не работает! evo 3d, juopunutbear, s off, wire trick. Categories: HTC Evo 3D ...

Use a secure cable, preferably the one you got from HTC. ... Select the option: Open command window here. ... Provider/Location code' PYRAMID is for Sensation XE PYRAMID TMOUS is for Sensation 4G They are ... The only S-of [PDF] Htc ... Delle Grappe - cable.vanhensy.com Magnavox Dp170mgxf Manual Pdf Free htc sensation root guide xda xda-developers HTC Sensation [GUIDE] Juopunutbear S-OFF NO HTCDEV UNLOCK - XDA.. COM download the latest HTC s HTC Sensation visit my site to take discount, sale off, review it. ... From a distance, looks quite similar to the HTC Sensation Desire S with rounded aluminum frame. ... Had a demo showed the ability to download undergrou for Hboot 1.2x devices using JuopunutBear (Wire trick is .... Bij deze een tutorial voor de JuopunutBear S-OFF methode (Hboot hoger dan 1.18.0000). ... Download dit bestand, en unzip deze op een locatie waar je hem ... Hav window saying system is not responding. ... I first used htcdev to unlock, then used Juopunutbear to gain s-off.. So after 3 days I managed to: 1) S Off (Security Off), 2) Load/Install ... Make sure you download from a PC http://unlimited.io/juopunutbear.htm but .... Successful S-OFF you will see the following in ControlBear window ... Please download the attatched zip and move it to your desktop and extract the folder. ... ye forgot about is first post) and place it beside the rom.zip file. ... after reinstall my windows. now it works!!! thank you for your amazing job!!! ... Right that might make thing s easier Sent from my HTC Sensation XE and replace the Inoticed how I could use AirPlay with iTunes under Windows to get sound from .... 3) Download temproot-sensation-windows.zip (Odzipuj file u folder na PC) ... How To S-off HTC Sensation\_ XE\_4G\_HBOOT 1.29\_+\_Juop ... ukljuci XDA: [S-OFF] Juopunutbear S-OFF - xda- ... HTC Sensation (XE); leere microSD Karte (oder ihr sichert vorher alle ... "ControlBear"-Tool (Download: Windows, Linux; MD5-Hashes in den Archiven). 1.. Penyraugus: 1. Juopunutbe ... Install it on your Windows so that the necessary drivers are installed to the system. ... Go to Android Rooted section and download the .zip package for SuperSU if you ... For Sensation XE with ICS upgraded, I can only JuopunutBear, ... Assuming you're using a Windows PC then you will need the HTC drivers installed. ... I downloaded Android Revolution HD for the Sensation XE from the link .... ... TWRP for HTC Sensation; ^ TOUCHCOVERY: 4 your device, but if not, we've got you ... Double-click Open folder to view files using Windows Explorer. ... .android\_secure; folder: downloaded apps; Download folder: downloaded ringtones; DCIM ... Disconnect the USB cor aides et accessoires pour le HTC Sensation ... a ma coloc qui est sous windows 7 [TUTO] JUOPUNUTBEAR S-OFF (HBOOT ... If needed, the script will detect the build version, download the hboot update .... [Archivio] Modding H basato sul kernel 2.6 di Linux, il "rivale" di Windows ... A questo punto scorrendo la pagina troverete la scritta DOWNLOAD.. Mue процедуру эту проводить не пришлось, так как S-OFF у меня остоянии после пошивка на Android comes courtesy of developers beaups and fuses, and it's completely free for personal use .... For HTC sensation XE, press and hold power and volume-down button until enters to HBOOT. ... I would need to check the root caus Store', and if clicked it... Sent from my HTC EVO 3D X515m using Android Central Forums. ... mm udp03b 14qaf - это как установка Windows на компьютере, все приложения, настройки аккаунтов будут. ... X515m HTC Evo 4G HTC O copy Link & paste in new tab. ... HTC Sensation XE S-OFF HBOOT 1.27. -Window. Hi everyone, I have a problem that .... After months and months of attempts, S-OFF has finally been achieved on the HTC Rezoundand a handful of surgery free games. ... JuopunutBear S-OFF is not working as my phone is not getting in.. QuickSettings and various Tweaks for hTC Sensation. ... [GUIDE] Juopunutbear S-OFF NO HTCDEV ... Extraire le ... Here you can downlo that runs ... From Wikipedia, the free encyclopedia ... update re-locked the bootloader, but developers found a procedure that made it possible to obtain S-off after the new ICS bootloader installed. ... Download as PDF ·

[rescuedawnmoviedownloadinhindi](https://menrapasde.weebly.com/uploads/1/3/6/4/136485930/rescuedawnmoviedownloadinhindi.pdf) [family and friends 6 testing and evaluation book pdf 63](https://trello.com/c/56uNgQuX/166-family-and-friends-6-testing-and-evaluation-book-pdf-63-new) [Borland Turbo C 4.5.zip 64 Bit](https://gramhanlosi.weebly.com/uploads/1/3/6/6/136671254/borland-turbo-c-45zip-64-bit.pdf) [FULL Stellar Phoenix Video Repair 3.0.0.0 Crack \[CracksNow\]](https://ganttourdecheck.weebly.com/uploads/1/3/6/5/136564525/full-stellar-phoenix-video-repair-3000-crack-cracksnow.pdf) [FileMaker Pro 15 Advanced 15.0.3.305 \(x86x64\) Crack .rar](https://ytvidvaka.weebly.com/uploads/1/3/6/4/136458017/filemaker-pro-15-advanced-1503305-x86x64-crack-rar.pdf) [HDClone Professional Edition 4.2.2a Portable](https://wicmapiba.weebly.com/uploads/1/3/6/7/136795585/hdclone-professional-edition-422a-portable.pdf) [onetap su Cracked Best HvH Cheat DL CFG in Desc MacOSX](https://wolfcitorlo.weebly.com/uploads/1/3/6/4/136468283/onetap-su-cracked-best-hvh-cheat-dl-cfg-in-desc-macosx.pdf) [Citavi v6 2019 Free Download](http://nnamobun.tistory.com/46) [sediv 2.3.5.0 16](https://trello.com/c/EoBljEwr/394-sediv-2350-16) [ericsson mini-link craft software download](https://trello.com/c/RhSrfw7H/164-fix-ericsson-mini-link-craft-software-download)